Министерство просвещения Российской Федерации Федеральное государственное бюджетное образовательное учреждение высшего образования «Ульяновский государственный педагогический университет имени И.Н. Ульянова» (ФГБОУ ВО «УлГПУ им. И.Н. Ульянова»)

> Факультет педагогики и психологии Кафедра психологии

> > УТВЕРЖДАЮ

Проректор по учебно-методической работе С.Н. Титов

Сертификат: 0233C9D60038B01A9E48C1A3FBB4A9D9F6 Владелец: Титов Сергей Николаевич Действителен: с 07.07.2023 до 28.04.2038

 ДОКУМЕНТ ПОДПИСАН ЭЛЕКТРОННОЙ ПОДПИСЬЮ

# **ИКТ В ПРОФЕССИОНАЛЬНОЙ ДЕЯТЕЛЬНОСТИ ПО ПРОФИЛЮ ПОДГОТОВКИ**

Программа учебной дисциплины модуля «Организация деятельности психолого-педагогического направления»

основной профессиональной образовательной программы высшего образования – программы магистратуры по направлению подготовки 44.04.02 Психолого-педагогическое образование

> направленность (профиль) образовательной программы Практическая психология в социальной сфере и образовании

> > (очная форма обучения)

Составитель: Аверьянов П.Г., к.п.н., доцент кафедры психологии

Рассмотрено и одобрено на заседании ученого совета факультета педагогики и психологии, протокол от « $23$ » мая  $2023$  г.  $\mathbb{N}^2$  6

Ульяновск, 2023

## **Место дисциплины в структуре образовательной программы**

Дисциплина «ИКТ в профессиональной деятельности по профилю подготовки» относится к дисциплинам части «Обязательная часть» блока «Дисциплины (модули)» модуля «Организация деятельности психолого-педагогического направления» учебного плана основной профессиональной образовательной программы высшего образования – программы подготовки: академическая магистратура по направлению подготовки 44.04.02 Психолого-педагогическое образование, направленность (профиль) образовательной программы "Практическая психология в социальной сфере и образовании", очной формы обучения.

Дисциплина опирается на результаты обучения ряда дисциплин: Современные научные школы и направления в психологии, Феноменология развития личности, Философия и психология человека на современном этапе развития общества, Психологические отрасли, психологические службы и практики, Экспертиза и проектирование психологически безопасной и развивающей среды.

Результаты изучения дисциплины являются основой для изучения дисциплин и прохождения практик: Организация научных исследований в психологии, Методы оценки результатов деятельности, Научно-исследовательский семинар (на материале тем магистерских исследований), Учебная (технологическая (проектно-технологическая)) практика по модулю, Учебная практика (научно-исследовательская работа), Актуальные вопросы экономических процессов, Учебная (ознакомительная) практика по модулю, Зарубежная психология в социальной сфере и образовании, Статистическая обработка экспериментов и наблюдений, Математические методы оптимального выбора стратегий и анализа рисков, Психология влияния, Теория и практика лидерства, Управление конфликтом, Нейропсихология, Нейропсихологическая диагностика, Нейропсихологическая коррекция, Преддипломная практика с научно-исследовательской работой, Подготовка к сдаче и сдача государственного экзамена, Выполнение и защита выпускной квалификационной работы.

**1. Перечень планируемых результатов обучения (образовательных результатов) по дисциплине**

Целью освоения дисциплины «Практикум по использованию информационных технологий в работе психолога» является: содействие становлению профессиональной компетентности будущего педагога-психолога через формирование целостного представления о роли информационных технологий в психолого-педагогической деятельности на основе овладения их возможностями в решении психолого-педагогических задач и понимания рисков, связанных с их применением.

В результате освоения программы подготовки: академическая магистратура обучающийся должен овладеть следующими результатами обучения по дисциплине «ИКТ в профессиональной деятельности по профилю подготовки» (в таблице представлено соотнесение образовательных результатов обучения по дисциплине с индикаторами достижения компетенций):

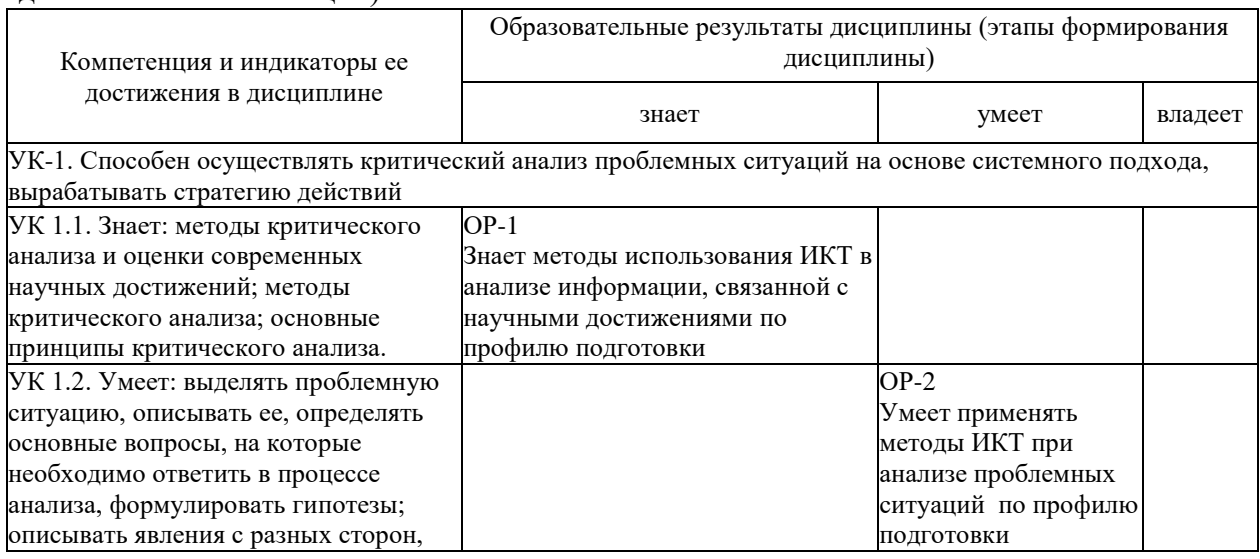

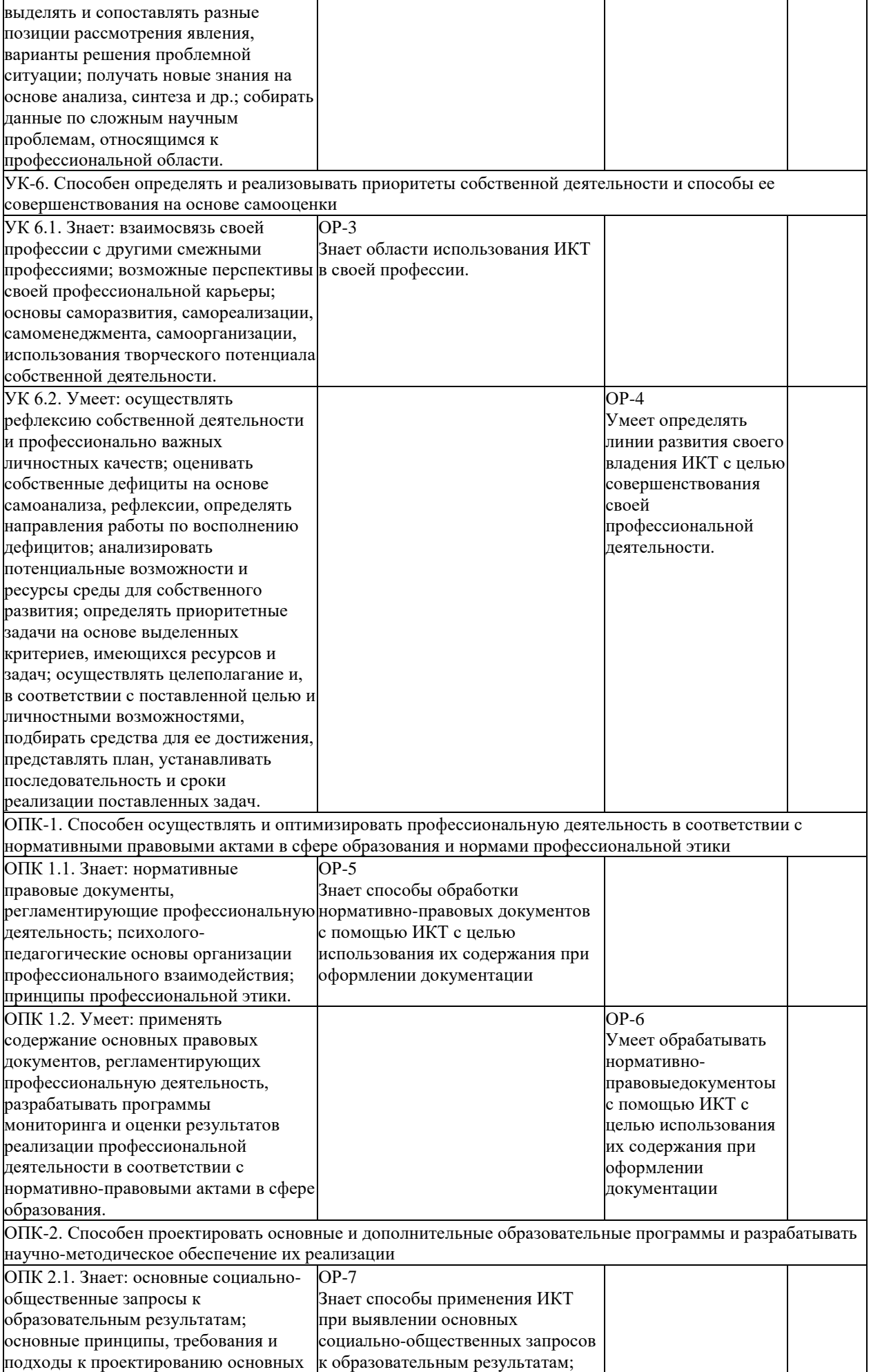

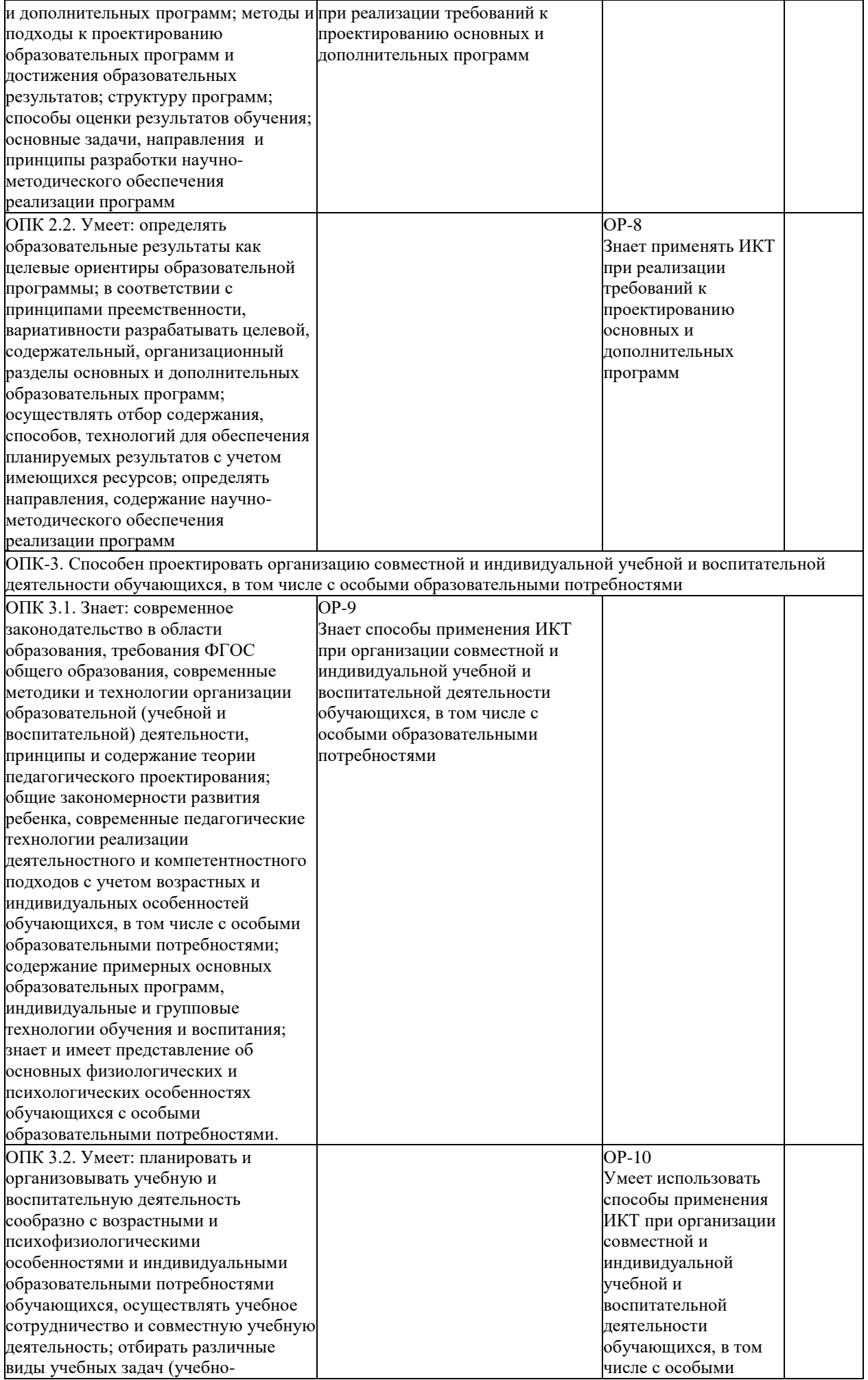

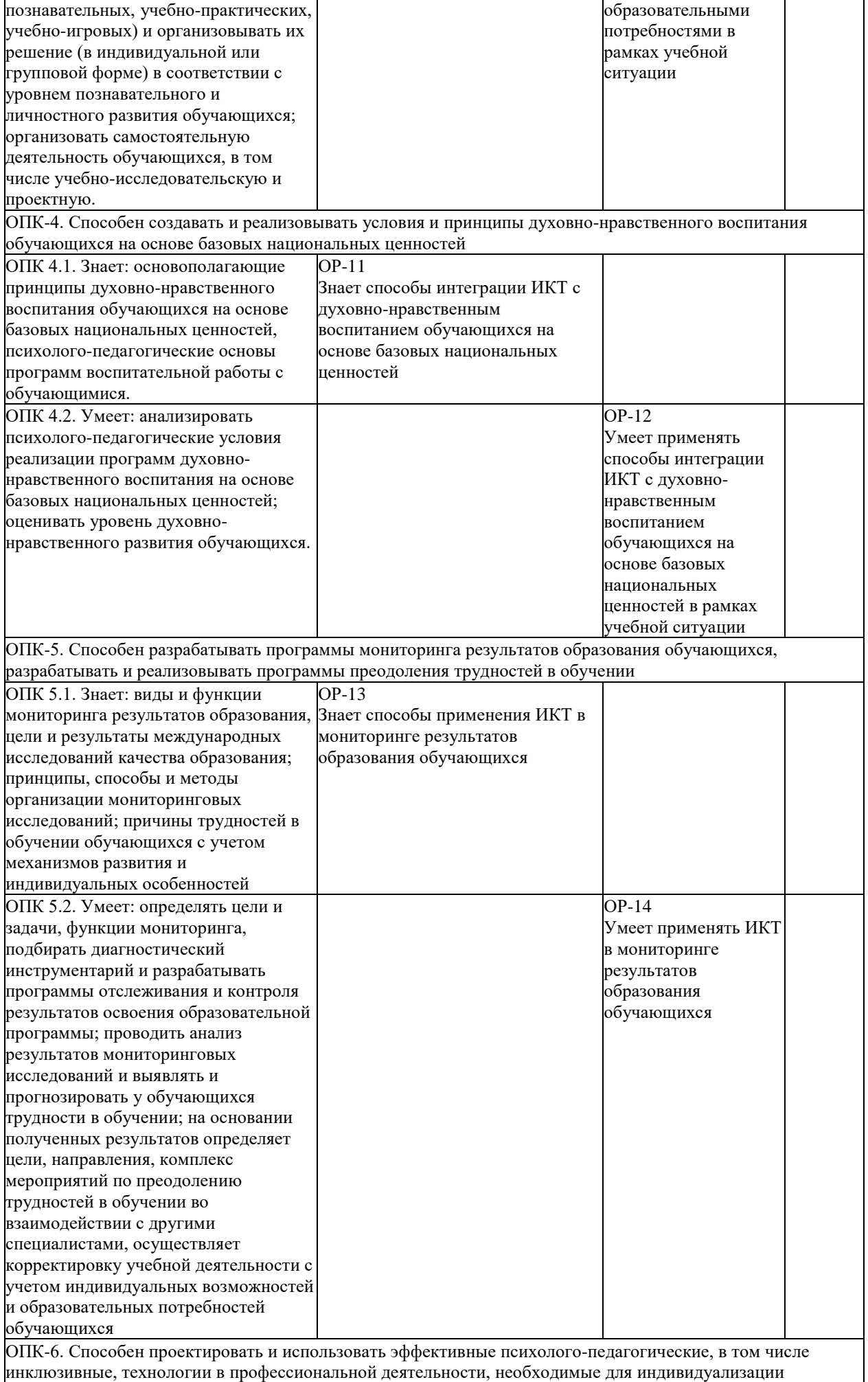

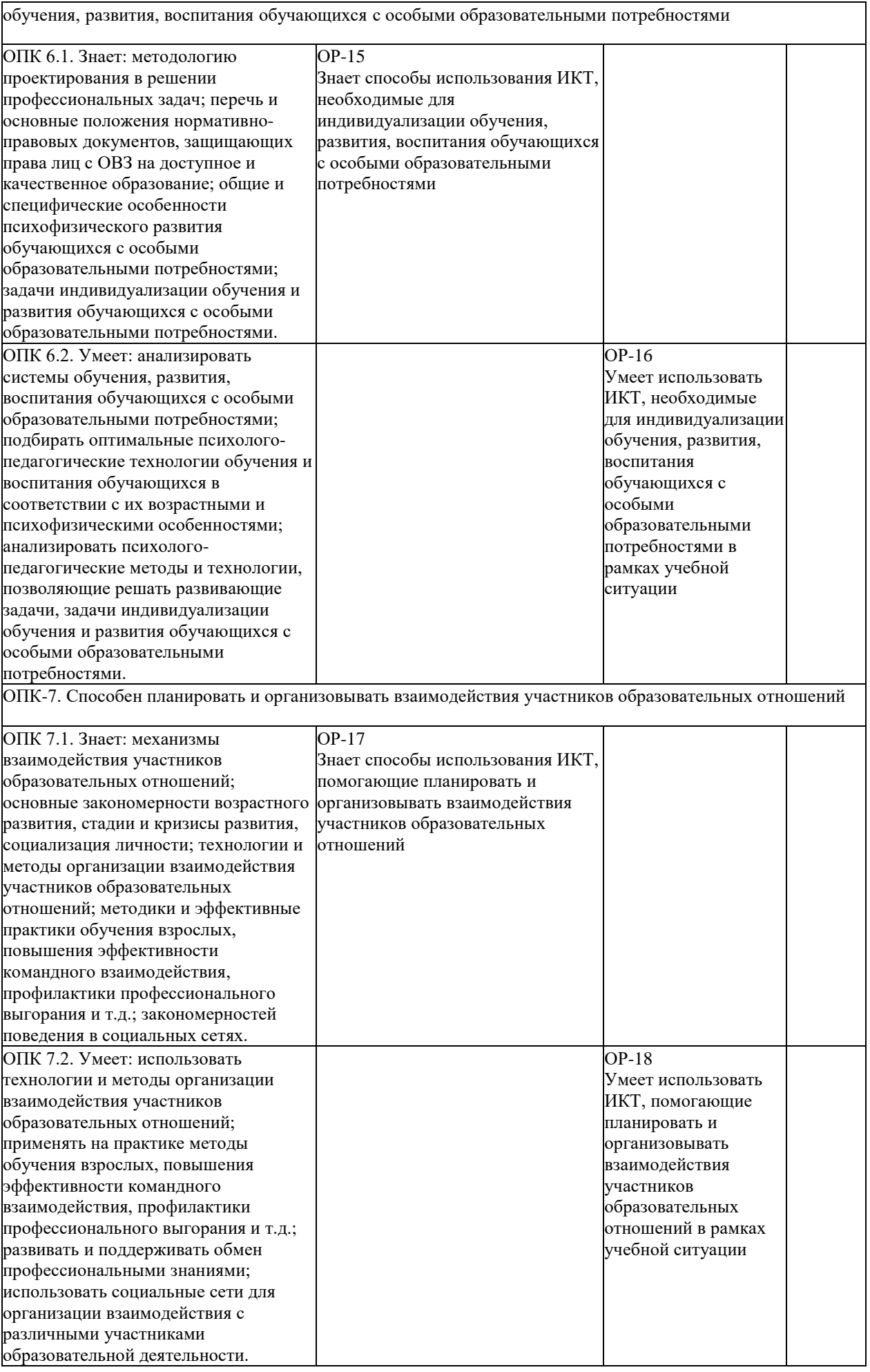

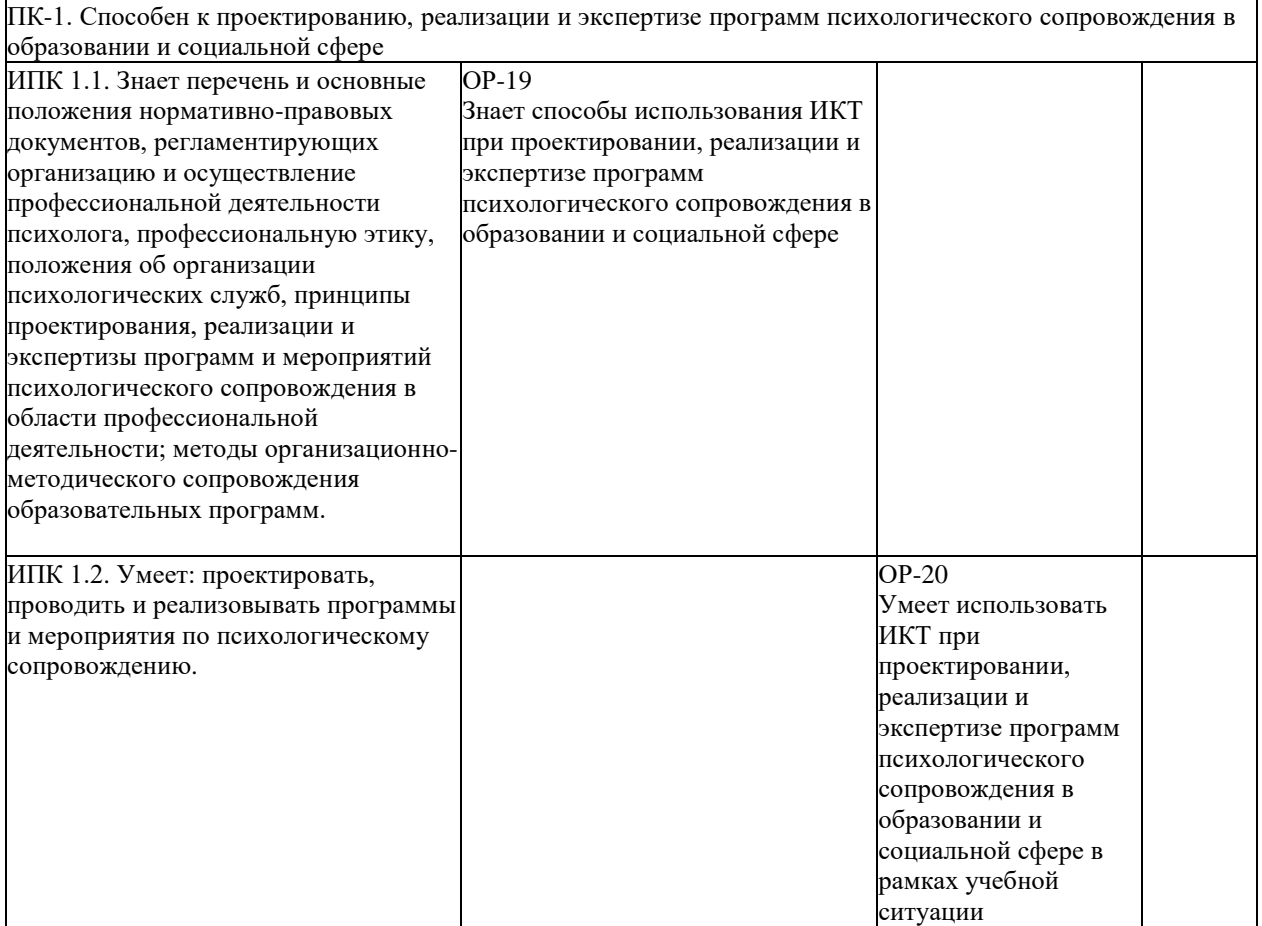

# **2. Объем дисциплины в зачетных единицах с указанием количества академических часов, выделенных на контактную работу обучающихся с преподавателем (по видам учебных занятий) и на самостоятельную работу обучающихся**

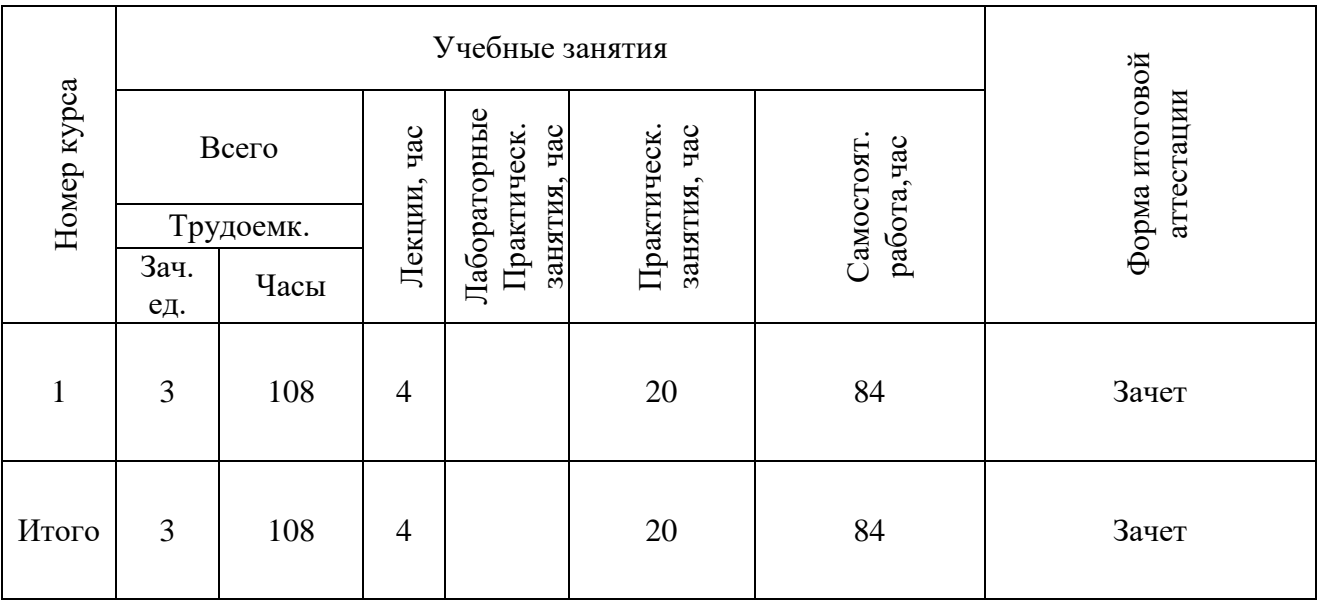

# **3. Содержание дисциплины, структурированное по темам (разделам) с указанием отведенного на них количества академических часов и видов учебных занятий**

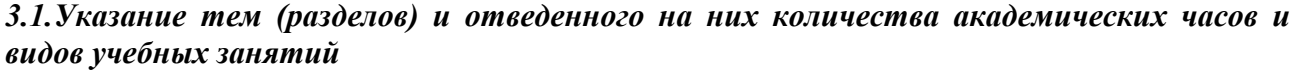

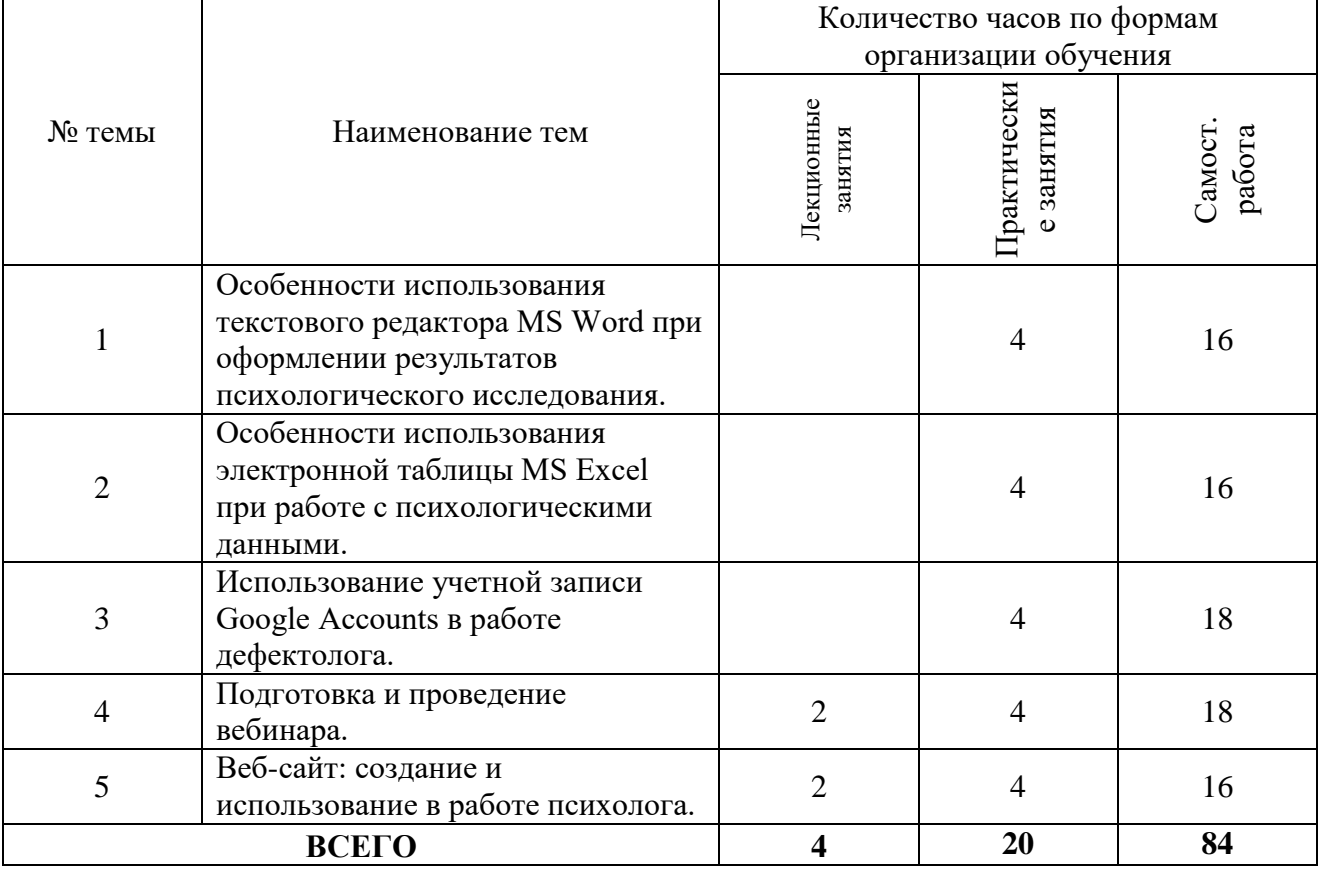

#### *3.2.Краткое описание содержания тем (разделов) дисциплины*

### **Тема 1. Особенности использования текстового редактора MS Word при оформлении результатов психологического исследования.**

При изучении данной темы преподаватель опирается на имеющиеся у студентов первичные знания, умения и навыки работы с текстовым редактором MS Word (далее Word). Содержание темы формируется на основе требований, предъявляемых к оформлению текста научного исследования. Студентами осваивается создание и редактирование стилей текста различного уровня, создание автоматического оглавления, способы структурирования, поиска и автоматического редактирования текстового материала и другие функции, необходимые при работе с текстом научного исследования.

Интерактивное сопровождение лекционного занятия: групповое проблемное обсуждение областей применения информационных технологий деятельности психолога.

### **Тема 2. Особенности использования электронной таблицы MS Excel при работе над психологическим исследованием.**

Изучение программы основывается на выполнении ряда заданий по обработке первичных данных, в процессе которого происходит ознакомление как основными функциями программы, используемыми при обработке результатов исследования, так и со стратегиями обработки результатов исследования. Студентами осваиваются как простейшие функции (скрытие и показ строки или столбца), так и более сложные, например, настраиваемая многоуровневая сортировка данных таблицы. Большое внимание уделяется использованию формул для обработки данных.

Интерактивное сопровождение практического занятия: проблемная групповая работа.

#### **Тема 3. Использование учетной записи Google Accounts в работе психолога.**

Студенты ознакомятся с принципами использования Гугл-аккаунта для хранения и сортировки информации, удаленной работы с документами и коллективной работы над психологическим исследованием, массового сбора данных в сети. На занятиях студентами осваиваются отдельные функции, принципиально важные в работе психолога, таких инструментов, как Гугл-почта, Гугл-диск, Гугл-документы, Гугл-рисунки, Гугл-календарь, Гугл-формы. Также студенты осваивают комплексное использование этих инструментов при работе над одним проектом.

Интерактивное сопровождение практического занятия: проект.

#### **Тема 4. Подготовка и проведение вебинара.**

Студенты получают технические знания, умения и навыки организации вебинаров, веб-конференций и других форматов группового взаимодействия в сети Интернет. Осваивают основные требования к культуре проведения веб-конференций

Интерактивное сопровождение практического занятия: деловая игра.

#### **Тема 5. Веб-сайт: создание и использование в работе психолога.**

Студенты получают информацию о способах заведение аккаунтов, позволяющих создать веб-сайт психололгической тематики. Учатся выстраивать архитектуру своего сайта в зависимости от преследуемой задачи. Получают первичные навыки размещения контента различного формата (текст, изображения, видео и т.п.).

Интерактивное сопровождение лекционного занятия: групповое проблемное обсуждение.

### **4. Перечень учебно-методического обеспечения для самостоятельной работы обучающихся по дисциплине**

Самостоятельная работа студентов является особой формой организации учебного процесса, представляющая собой планируемую, познавательно, организационно и методически направляемую деятельность студентов, ориентированную на достижение конкретного результата, осуществляемую без прямой помощи преподавателя. Самостоятельная работа студентов является составной частью учебной работы и имеет целью закрепление и углубление полученных знаний и навыков, поиск и приобретение новых знаний, а также выполнение учебных заданий, подготовку к предстоящим занятиям и экзамену. Она предусматривает, как правило, разработку рефератов, написание докладов, выполнение творческих, индивидуальных заданий в соответствии с учебной программой (тематическим планом изучения дисциплины). Тема для такого выступления может быть предложена преподавателем или избрана самим студентом, но материал выступления не должен дублировать лекционный материал. Реферативный материал служит дополнительной информацией для работы на практических занятиях. Основная цель данного вида работы состоит в обучении студентов методам самостоятельной работы с учебным материалом. Для полноты усвоения тем, вынесенных в практические занятия, требуется работа с первоисточниками. Курс предусматривает самостоятельную работу студентов со специальной литературой. Следует отметить, что самостоятельная работа студентов результативна лишь тогда, когда она выполняется систематически, планомерно и целенаправленно.

Задания для самостоятельной работы предусматривают использование необходимых терминов и понятий по проблематике курса. Они нацеливают на практическую работу по применению изучаемого материала, поиск библиографического материала и электронных источников информации, иллюстративных материалов. Задания по самостоятельной работе даются по темам, которые требуют дополнительной проработки.

Общий объем самостоятельной работы студентов по дисциплине включает аудиторную и внеаудиторную самостоятельную работу студентов в течение семестра.

Аудиторная самостоятельная работа осуществляется в форме выполнения тестовых заданий, кейс-задач, письменных проверочных работ по дисциплине. Аудиторная самостоятельная работа обеспечена базой тестовых материалов, кейс-задач по разделам дисциплины.

Внеаудиторная самостоятельная работа осуществляется в формах:

- подготовки к выполнению индивидуального проекта,
- подготовки к защите итоговой работы;
- написание контрольной работы;
- подготовки к проведению мини вэбинара;
- подготовка к сдаче зачета.

#### **Содержание индивидуальных проектов**

Суть индивидуального проекта заключается в обработке данных двух методик психологической диагностики. Требуется обработать предоставленные данные, сопоставить их между собой, провести краткий анализ полученных результатов. При оценивании результатов проекта внимание преподавателя акцентируется на правильность использования студентом изученных информационных технологий и на соответствие оформления полученных результатов требованиям и рекомендациям к выполнению курсовых и выпускных квалификационных работ по психологии. Проект может проводиться на основе данных курсовых и вупыскных квалификационных работ самого студента, а также быть предоставлены преподавателем.

# **Содержание мини вэбинара**

Основной задачей проведения минивэбинара является демонстрация обучающимися владения информационными технологиями организации дистанционного консультирования, обучения и другими формами контакта психолога с субъектами образовательного процесса.

# **Примерный перечень тем мини вэбинара**

- 1. Использование ИКТ в работе школьного психолога
- 2. Использование современных информационных технологий в психологическом консультировании лиц с ограниченными возможностями здоровья
- 3. Использование IT-технологий в работе по социокультурной реабилитации незрячих и слабовидящих.
- 4. Способы обучения работе на компьютере пользователей с ограниченными возможностями здоровья
- 5. ИКТ в коррекционной и развивающей работе психолога
- 6. ИКТ в организационно-методической работе психолога
- 7. ИТ-факторы, влияющие на здоровье
- 8. Создание буклета для конкурса «Безопасный интернет».
- 9. Создание буклета для конференции школьников.
- 10. Разработка теста в электронных таблицах по теме «…».
- 11. Создание презентации по теме «…» с озвучиванием.
- 12. Создание видеоролика по теме «…».

#### **Примерные вопросы теста**

- 1. Прикладное программное обеспечение это
- А. программы, написанные для пользователей или самими пользователями, для задания компьютеру конкретной работы
- Б. совокупность программ, необходимых для функционирования аппаратных средств компьютера
- В. все программы, необходимые для организации диалога пользователя с компьютером
- Г. комплекс программ, с помощью которых пользователь может решать свои информационные задачи из самых разных предметных областей, не прибегая к программированию
- 2. Как увеличить расстояние между буквами в слове?
- А. С помощью пробелов;
- Б. С помощью изменений свойств шрифта;
- В. С помощью изменений свойств абзаца и шрифта;
- Г. С помощью стиля
- 3. Операции форматирования электронной таблицы:
- А. копирование клетки в клетку
- Б. изменение ширины столбцов и высоты строк
- В. выравнивание данных по центру, левой и правой границе клетки
- Г. очистка блоков
- Д. рисование линий
- Е. указание шрифтов

### **Содержание итоговой работы**

В основе итоговой работы студента лежит создание им вэб-сайта, на котором будут расположены все материалы, изученные и созданные им в процессе прохождения дисциплины. Это все материалы по подготовке индивидуального проекта, инструкции по работе с изучаемыми информационными технологиями, материалы для проведения вэбинара.

### *Для самостоятельной подготовки к занятиям по дисциплине рекомендуется использовать учебно-методические материалы:*

- 1. Аверьянов П.Г. Использование информационных технологий в психологии: методические рекомендации. Ульяновск. УлГПУ им. И.Н. Ульянова, 2017. – 17 с.
- 2. Стрюкова Г. А. Математические основы психологии: Учебное пособие. Ульяновск: УлГПУ, 2013. – 92 с.
- 3. Требования и рекомендации к выполнению курсовых и выпускных квалификационных работ по психологии**:** методические рекомендации **/** составитель Л.А. Белозерова. Ульяновск: УлГПУ, 2013. – 46 с.

### **5. Примерные оценочные материалы для проведения текущего контроля успеваемости и промежуточной аттестации обучающихся по дисциплине**

### **Организация и проведение аттестации студента**

ФГОС ВО ориентирован преимущественно не на сообщение обучающемуся комплекса теоретических знаний, но на выработку у бакалавра компетенций – динамического набора знаний, умений, навыков и личностных качеств, которые позволят выпускнику стать конкурентоспособным на рынке труда и успешно профессионально реализовываться.

В процессе оценки бакалавров необходимо используются как традиционные, так и инновационные типы, виды и формы контроля. При этом постепенно традиционные средства совершенствуются в русле компетентностного подхода, а инновационные средства адаптированы для повсеместного применения в российской вузовской практике.

**Цель проведения аттестации** – проверка освоения образовательной программы дисциплины-практикума через сформированность образовательных результатов.

**Промежуточная аттестация** осуществляется в конце семестра и завершает изучение дисциплины; помогает оценить крупные совокупности знаний и умений, формирование определенных компетенций.

Оценочными средствами текущего оценивания являются: доклад, тесты по теоретическим вопросам дисциплины, защита практических работ и т.п. Контроль усвоения материала ведется регулярно в течение всего семестра на практических (семинарских, лабораторных) занятиях.

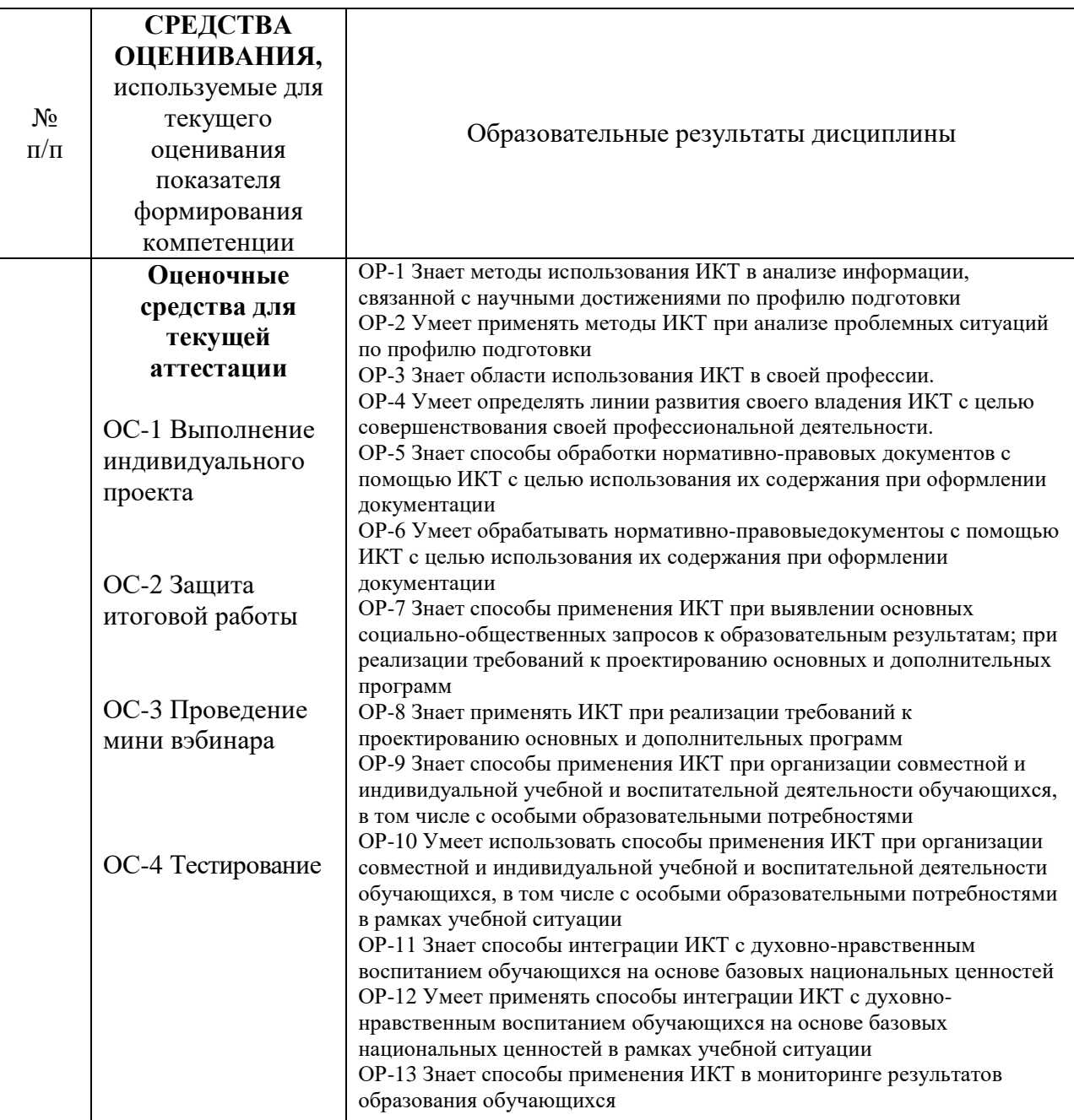

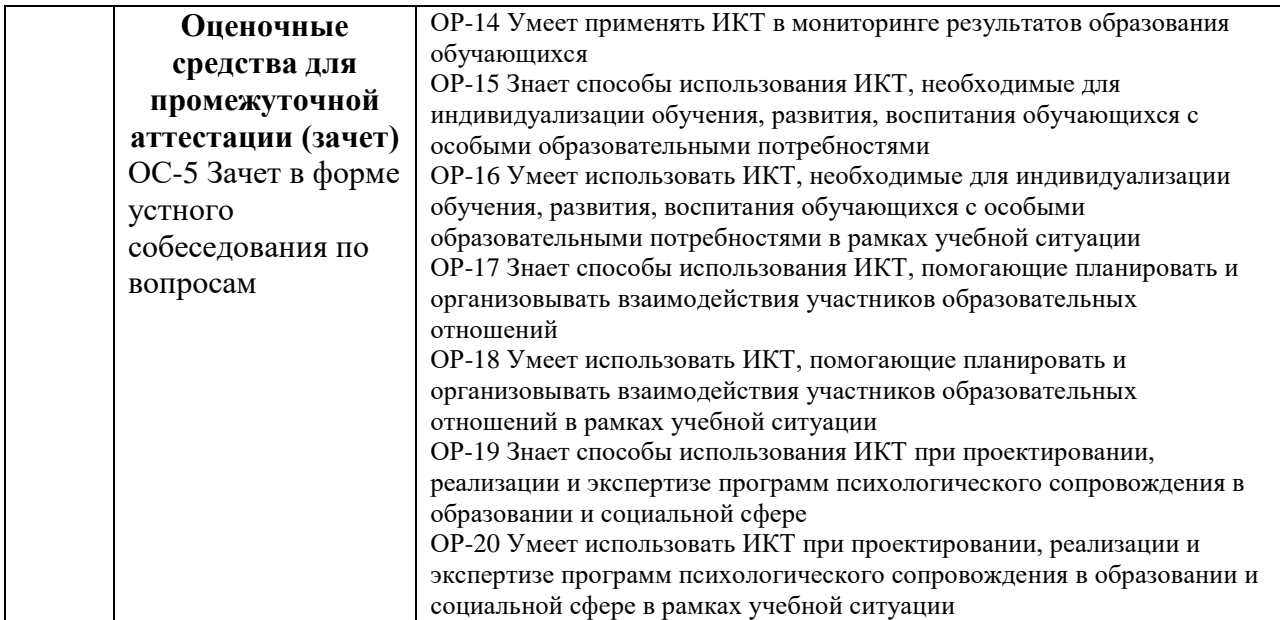

Описание оценочных средств и необходимого оборудования (демонстрационного материала), а также процедуры и критерии оценивания индикаторов достижения компетенций на различных этапах их формирования в процессе освоения образовательной программы представлены в Фонде оценочных средств для текущего контроля успеваемости и промежуточной аттестации по дисциплине.

# *Материалы, используемые для текущего контроля успеваемости обучающихся по дисциплине*

Материалы для организации текущей аттестации представлены в п.5 программы.

# *Материалы, используемые для промежуточного контроля успеваемости обучающихся по дисциплине*

### **ОС-4 Зачет в форме устного собеседования по вопросам Перечень вопросов к зачету**

1. Понятие информационной технологии. Эволюция информационных технологий. Классификация информационных технологий.

2. Дидактические функции современных информационных технологий.

3. Образовательные электронные издания.

4. Положительные и отрицательные стороны использования современных информационных технологий.

5. Педагогические цели использования средств современных информационных технологий. Программные средства учебного назначения.

6. Педагогические возможности современных Internet-технологий. Сервисы и ресурсы Internet/Intranet. Каталог электронных образовательных ресурсов.

7. Представление информации в сетях, мультимедиа и Интернет: Язык HTML, как средство создания информационных ресурсов.

8. Электронный учебник и его функции в образовательном пространстве.

9. Возможности и преимущества информатизации обучения в школе. Усиление мотивации учения.

10. Возможности и преимущества информатизации коррекционной работы с учащимися.

11. Интерактивные технологии в обучении. Интерактивная доска.

12. Использование информационных технологий в управлении школой.

13. Использование компьютерных технологий при ведении отчетной и периодической документации. Банки данных методической службы. Создание, обработка и ведение базы данных. Запросы к базам данных.

14. Электронный документооборот, электронный дневник.

15. Мультимедиа-технологии. Мультимедиа информация - стандарты и средства представления и хранения: Оборудование для представления и подготовки мультимедиа информации, основные приемы работы с ним. Обзор программного обеспечения.

16. Стандарты и средства компьютерного представления аудиоинформации, программное обеспечение для работы с аудио: аналоговая звукозапись, цифровая аудиозапись, система звучания, шумы, системы улучшения звука, звуковое разрешение, частота дискретизации, кодеки, стандартные кодеки, хранение звука. Обзор программного обеспечения.

17. Стандарты и средства компьютерного представления видеоинформации (рисунки/анимация/видео), программное обеспечение для работы с видеоинформацией.

18. Компьютерный тестовый контроль. Подготовка учебных тестов. Типы тестовых заданий. Интерпретация результатов тестирования. Среды для создания тестов

19. Подготовка электронных документов научного содержания. Электронный учебно-методический комплекс. Возможности Word и Excel.

20. Технологии представления учебной информации. Презентация. Правила создания презентаций.

В конце изучения дисциплины подводятся итоги работы студентов на лекционных и практических занятиях путем суммирования заработанных баллов в течение семестра.

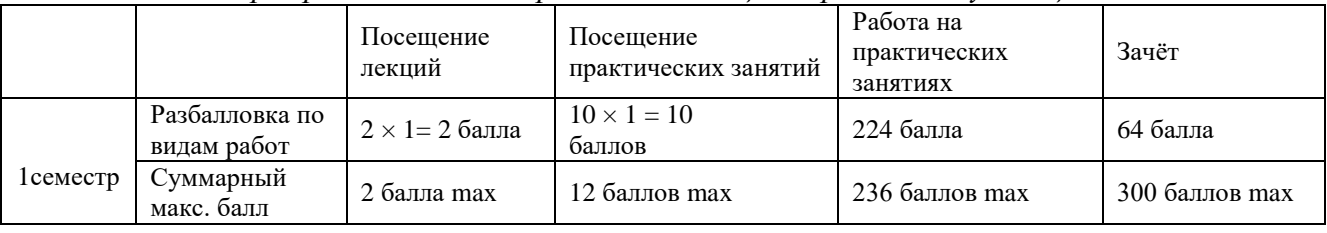

**Критерии оценивания знаний, обучающихся по дисциплине** *Формирование балльно-рейтинговой оценки работы обучающихся*

*Критерии оценивания работы обучающегося по итогам 1 семестра*

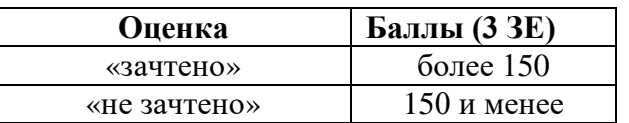

#### **6. Методические указания для обучающихся по освоению дисциплины**

Успешное изучение курса требует от обучающихся посещения лекций, активной работы на практических занятиях, выполнения всех учебных заданий преподавателя, ознакомления с основной и дополнительной литературой.

Запись **лекции** – одна из форм активной самостоятельной работы обучающихся, требующая навыков и умения кратко, схематично, последовательно и логично фиксировать основные положения, выводы, обобщения, формулировки. В конце лекции преподаватель оставляет время (5 минут) для того, чтобы обучающиеся имели возможность задать уточняющие вопросы по изучаемому материалу. Из-за недостаточного количества аудиторных часов некоторые темы не удается осветить в полном объеме, поэтому преподаватель, по своему усмотрению, некоторые вопросы выносит на самостоятельную работу студентов, рекомендуя ту или иную литературу. Кроме этого, для лучшего освоения материала и систематизации знаний по дисциплине, необходимо постоянно разбирать материалы лекций по конспектам и учебным пособиям. В случае необходимости обращаться к преподавателю за консультацией.

**Подготовка к практическим занятиям.**

При подготовке к практическим занятиям студент должен изучить теоретический материал по теме занятия (использовать конспект лекций, изучить основную литературу, ознакомиться с дополнительной литературой, при необходимости дополнить конспект, делая в нем соответствующие записи из литературных источников). В случае затруднений, возникающих при освоении теоретического материала, студенту следует обращаться за консультацией к преподавателю. Идя на консультацию, необходимо хорошо продумать вопросы, которые требуют разъяснения.

В начале практического занятия преподаватель знакомит студентов с темой, оглашает план проведения занятия, выдает задания. В течение отведенного времени на выполнение работы студент может обратиться к преподавателю за консультацией или разъяснениями. В конце занятия проводится прием выполненных заданий, собеседование со студентом.

Результаты выполнения практических зданий оцениваются в баллах, в соответствии с балльно-рейтинговой системой университета.

### **Планы практических занятий**

### **Тема 1. Особенности использования текстового редактора MS Word при оформлении результатов психологического исследования.**

#### (1 занятие)

**Цель работы:** выполнив предложенные задания, ознакомиться с некоторыми возможностями использования текстового процессора в работе психолога.

#### *Задания*

### **1.1. Основы форматирования текста исследования**

− Отформатируйте первую страницу предложенного текста в соответствии с требованиями к оформлению ВКР.

Несмотря на то, что студентам регулярно приходится работать с текстами на ПК, многие аспекты первого задания вызывают у них затруднения, которые разрешаются по мере прохождения темы.

### **Изучаемые функции: настройки шрифта; настройки абзаца.**

### **1.2. Создание стилей текста исследования и управление ими**

Изучите особенности оформления предложенной в качестве образца ВКР, определите, сколько разных стилей текста используется в данной работе.

В диалоговом окне «Стили» создайте новые стили, соответствующие стилям текста ВКР (Текст, Заголовок по центру, Заголовок главы; и т.д.).

− Переведите документ в режим «Структура» - исследуйте отличия стилей текста от стилей заголовков разного уровня.

− Перенесите созданные стили в шаблон Normal.dotm.

#### **Изучаемые функции: создание стилей и управление ими.**

#### **1.3. Использование перекрестных ссылок в тексте исследования**

Использование перекрестных ссылок, как и многих других функций программы, не отображается в распечатке, однако, значительно облегчает работу с электронным документом.

− Установите перекрестные ссылки на заголовки приложения в том месте текста, где вы на них ссылаетесь.

− Создайте оглавление работы таким образом, чтобы его пункты являлись ссылками на соответствующие разделы текста.

### **Изучаемые функции: работа с гипер-текстом.**

### **1.4. Разрывы страниц и разделов**

Обеспечьте автоматическое расположение текста в начале страницы там, где этого требуют правила оформления ВКР.

Установите книжную ориентацию для страницы, на которой не умещается таблица (стр. 5 в вашем примере).

### **Изучаемые функции: работа с элементами структуры электронного документа.**

### **1.5. Нумерация страниц исследования**

Вставьте нумерацию страниц.

Уберите нумерацию с титульной страницы.

Настройте шрифт нумерации в соответствии с требованиями к оформлению ВКР.

## **Изучаемые функции: работа с элементами структуры электронного документа; настройка колонтитулов; нумерация страниц.**

### **1.6. Исправление повторяющихся ошибок**

В предложенном тексте замените точки перед ссылками на источники на точки после ссылок.

### **Изучаемая функция: Замена**

### **Тема 2. Особенности использования электронной таблицы MS Excel при работе над психологическим.**

### (2 занятия)

**Цель работы:** выполнив предложенные задания, ознакомиться с некоторыми возможностями использования процессора в работе психолога.

#### *Задания*

Вам дана таблица первичных данных. С целью получения результатов, пригодных к презентации в тексте исследования, выполните следующие задания.

− Устраните неряшливость в заполнении таблицы, мешающие дальнейшей обработке.

− Удалите пустые строки и столбцы внутри таблицы.

− Перегруппируйте ячейки в шапке таблицы. Установите однотипное выравнивание данных.

### **Изучаемые функции: Вставка и удаление столбцов, строк, ячеек. Объединение и разъединение ячеек. Выравнивание ячеек.**

Перегруппируйте данные в первых дух столбцах:

− разделите порядковый номер испытуемого и фамилию по двум столбцам;

#### **Изучаемая функция: «Данные» / «Работа с данными» / «Текст по столбцам».**

− объедините фамилию и имя в одном столбце.

#### **Изучаемая функция: Сцепить**

Объедините имеющиеся две таблицы в одну.

− Отсортируйте обе таблицы по фамилии испытуемого.

### **Изучаемая функция: настраиваемая сортировка.**

− Проверьте совпадение строк в обеих таблицах

#### **Изучаемая функция: ЕслиТо**

Исправьте ошибки в совпадениях по строкам.

− Уберите пробелы перед первой буквой фамилии

− Исправьте ошибки в написании фамилии (правильно: «Иванов; Иванюк»; ошибка: «Иванюк; И*ы*анов»).

### **Изучаемая функция: Заменить**

Выявите количество испытуемых с низки, средним и высоким уровнями внимания, воображения, памяти, мышления.

### **Изучаемые функции: СчетЕсли; «Протягивание» ячеек.**

Проверьте правильность подсчетов по предыдущему заданию: сравните суммы полученных результатов по каждому психическому процессу между собой и с общим количеством детей.

### **Изучаемая функция: Сумм**

Исправление ячеек с ошибками. При вводе одинакового текста во множество ячеек целесообразно производить не путем вбивания текста, а с помощью копирования ячеек – этот способ уменьшает вероятность ошибок и, соответственно, увеличивает точность результата.

− Отсортируйте данные в таблице таким образом, чтобы можно было произвести анализ исследования по теме: «Особенности внимания детей с разным уровнем памяти».

### **Изучаемая функция: Настраиваемая сортировка**

− Спрячьте лишние для данного исследования столбцы.

### **Изучаемая функция: Скрыть / Показать**

− Составьте сводную таблицу по получившимся результатам. Разберитесь, где будут размещены данные, характеризующие предмет исследования (в столбцах или строках). То же самое – по объекту.

− Составьте сводную таблицу, где результаты представлены в процентах. Разберитесь, какие параметры вы будете принимать за сто процентов.

# **Изучаемая функция: Вбивание формулы вручную**

В ячейки, примыкающие к сводным таблицам, вставьте формулы, позволяющие проверить правильность составления таблиц

#### **Изучаемая функция: Сумм**

− На основании сводной таблицы создайте диаграмму, отображающую полученные результаты.

### **Изучаемая функция: Диаграммы**

### **Тема 3. Использование учетной записи Google Accounts в работе психолога.**

#### (1 занятие)

**Цель работы:** выполнив предложенные задания, ознакомиться с некоторыми возможностями использования инструментов Google Accounts в работе психолога.

Google Accounts – это набор инструментов по обработке, хранению и обмену данными, который может найти широкое применение как в индивидуальной работе психолога, так и в организации коллективной работы. Первым заданием при изучении темы является заведение учетной записи Гугл. Далее следует рассмотрение таких инструментов, как Гугл-почта, Гугл-диск, Гугл-документы, Гугл-рисунки, Гугл-календарь.

#### **1.7. Гугл-почта**

### *Задания*

Электронная почта – весьма известный инструмент, поэтому его изучение ограничивается двумя, отсутствующими в почте других сервисов, функциями: ярлыки и фильтры. Оба инструмента используются для структурирования поступающих и хранящихся писем.

− Создайте несколько ярлыков по виду деятельности (Учеба, Тренинги, Консультации, Отдых и т.п.).

Напишите каждому из своих одногруппников несколько коротких писем по темам этих ярлыков.

− Присвойте своим исходящим и входящим письмам ярлыки соответствующей тематики

### **Изучаемая функция: ярлыки.**

Создайте несколько ярлыков, характеризующих адресатов (ППО-16, Родители, Деканат, Блондины, Брюнеты, Прогульщики). Отформатируйте их.

− Создайте фильтры на входящие и исходящие письма с использованием этих ярлыков.

### **Изучаемая функция: фильтры.**

#### *Задания для самостоятельного изучения*

− Отформатируйте ярлыки так, чтобы они были узнаваемы без прочтения.

− Создайте фильтры с использованием других параметров (определение темы письма, наличие определенной фразы и т.п.).

− Удалите те фильтры и ярлыки, которые вы не собираетесь использовать в ближайшее время.

### **1.8. Гугл-диск**

Гугл диск может использоваться для хранения файлов всех типов, для индивидуальной удаленной работы с документами, для коллективной работы над психологическим исследованием.

#### *Задания*

− Разместите на Гугл-диске несколько файлов с вашего компьютера

− Создайте на Гугл-диске Гугл-документ (текстовый файл), Гугл-таблицу, Гуглрисунок. Наполните их любым содержанием.

#### **Изучаемая функция: создание и редактирование файлов на Гугл-диске.**

− Предоставьте некоторым своим одногруппникам доступы разного уровня к отдельным файлам.

#### **Изучаемая функция: настройка совместного доступа.**

− Разбейтесь на микрогруппы и создайте тексты психологического содержания в режиме совместного редактирования.

− Староста группы создает рисунок и предоставляет доступ к его редактированию всем студентам группы.

− Нарисуйте коллективный рисунок «День из жизни нашей группы».

− Обсудите возможности использования в психологии совместного редактирования файлов различного типа.

#### **Изучаемая функция: совместное редактирование файлов.**

#### *Задания для самостоятельного изучения*

− Создайте веб-страничку «Мое портфолио» на основе Гугл-документа. Разместите на ней ссылки и их описание на различные материалы, расположенные в сети Интернет или хранящиеся на Гугл-диске.

− Создайте презентацию на основе приложения Гугл-презентации.

− Установите на домашнем компьютере ПК-версию Гугл-диска для работы с файлами, размещенными на вашем Гугл-диске в привычных программах.

# **1.9. Гугл-календарь**

Опрос показал, что из 74 студентов только 6 активно пользовались таким средством организации времени, как электронный календарь. В то же время современная степень интенсивности деятельности требует от работников психологической сферы владения эффективными средствами организации времени. Одним из таких средств является Гуглкалендарь.

# *Задания*

- − Создайте несколько событий, участие в которых предстоит вам в будущем.
- − Отформатируйте их в соответствии с тематикой
- − Некоторые события сделайте повторяющимися
- − Прикрепите к событию файлы, необходимые для его подготовки и участия в нем.
- − Настройте оповещения о событии.
- − Добавьте участников события

### **Изучаемые функции: настройки Гугл-календаря**

### **Тема 4. Веб-сайт: создание и использование в работе психолога.**

# (2 занятия)

**Цель работы:** выполнив предложенные задания, ознакомиться с некоторыми возможностями использования веб-сайта в работе психолога.

### *Задания*

− Зарегистрируйтесь на сайте [http://jimdo.com/.](http://jimdo.com/)

### **Изучаемая функция: Регистрация на сайте.**

− Выберите любой понравившийся шаблон и начните создавать на его основе собственный сайт.

− Отредактируйте меню сайта так, чтобы его структура выглядела следующим образом:

- Обо мне
- Задания по ИТП
	- o Скайп
	- o Гугл-аккаунт
	- o Эксель
	- o Ворд
	- o Статистика

#### **Изучаемая функция: Редактирование меню сайта.**

- Разместите на страницах следующий материал.
- 1. Обо мне.
	- Текстовый блок, с аннотацией данной страницы
	- Фотография
	- Ссылка на внешний сайт
	- Ссылка на видео
	- Ссылки на внутренние страницы сайта.
- 2. Задания по ИТП.

На этой странице располагаются анонсы и ссылки на домашние задания и алгоритмы работы с программами по всем изученным темам ИТП.

- Скайп
- Гугл-аккаунт
- Эксель
- $\bullet$  Ворд
- Статистика

# **Изучаемые функции: Добавление и редактирование новых блоков на страницы сайта.**

Практически все материалы располагаются на облачном диске студента. Таким образом, созданный студентом сайт представляет собой сложную структуру, включающую различные ресурсы сети Интернет.

# **Тема 5. Подготовка и проведение вебинара.**

# (1 занятие)

**Цель работы:** выполнив предложенные задания, ознакомиться с некоторыми возможностями использования мессенджера Skype в организации психологом вэбинаров и других удаленных массовых мероприятий.

### *Задания*

− Зарегистрируйтесь в Скайпе.

− Добавьте логины всех студентов группы в список контактов.

− Создайте список (категорию), с обозначением вашей группы и внесите туда всех студентов группы.

− Распределитесь, кто по каким датам будет куратором предстоящих скайпконференций.

− Создайте беседу конференции, где вы будете куратором.

Разместите это событие в вашем Гугл-календаре и сделайте рассылку остальным участникам.

# **Изучаемая функция: организация скайп-конференции.**

Во время проведения первой ознакомительной скайп-конференции студенты получают следующие задания.

Напишите в окне диалога приветствие участникам конференции.

− Перешлите участникам конференции с помощью диалогового окна изображение с вашего персонального компьютера.

− По очереди продемонстрируйте рабочий стол своего компьютера участникам конференции.

# **Изучаемые функции: опции скайп-конференции.**

− Обсудите успехи и неудачи в выполнении предыдущего задания

**Изучаемые функции: культура участия в конференции (соблюдение тишины, называние себя при отсутствии видео-связи, использование гарнитуры с целью предотвращения технических шумов и т.д.).** 

Проведите ряд экспериментов по отключению от конференции и присоединению к ней.

- Отключается куратор конференции
- Отключается участник
- Отключенный участник звонит куратору
- …

Составьте таблицу вариантов отключения от конференции и присоединения к ней и результатов зафиксированных манипуляций.

**Изучаемая функция: способы отключения от скайп-конференции и присоединения к ней.**

На дальнейших скайп-конференциях изученные опции используются при изучении новых тем и анализе выполненных студентами заданий.

#### Подготовка к выполнению **индивидуального проекта**;

Суть индивидуального проекта заключается в обработке данных двух методик психологической диагностики. Требуется обработать предоставленные данные, сопоставить их между собой, провести краткий анализ полученных результатов. При оценивании результатов проекта внимание преподавателя акцентируется на правильность использования студентом изученных информационных технологий и на соответствие оформления полученных результатов требованиям и рекомендациям к выполнению курсовых и выпускных квалификационных работ по психологии. Проект может проводиться на основе данных курсовых и вупыскных квалификационных работ самого студента, а также быть предоставлены преподавателем.

Индивидуальный проект предполагает обработку предоставленных данных и оформление полученных результатов с учетом требований и рекомендациям к выполнению курсовых и выпускных квалификационных работ по психологии и с использованием изученных приемов пользования электронной таблицей MS Excel и текстового редактора MS Word.

#### Подготовка к проведению **мини вэбинара**.

Основной задачей проведения минивэбинара является демонстрация обучающимися владения информационными технологиями организации дистанционного консультирования, обучения и другими формами контакта психолога с субъектами образовательного процесса.

Другой целью проведения вэбинара является проверк теоретических знаний обучающегося, его способности самостоятельно приобретать новые знания, работать с информационными ресурсами и извлекать нужную информацию.

Вэбинары организовываются в начале лабораторного занятия. Продолжительность доклада не должна превышать 10 минут. Тему студент выбирает по желанию из предложенного списка.

При подготовке студент должен изучить теоретический материал, используя основную и дополнительную литературу, обязательно составить план доклада (перечень рассматриваемых им вопросов, отражающих структуру и последовательность материала), подготовить раздаточный материал или презентацию. План необходимо предварительно согласовать с преподавателем.

Выступление должно строиться свободно, убедительно и аргументировано. Преподаватель следит, чтобы выступление не сводилось к простому воспроизведению текста, не допускается простое чтение составленного конспекта доклада. Выступающий также должен быть готовым к вопросам аудитории и дискуссии.

#### Подготовка к защите **итоговой работы**;

В основе итоговой работы студента лежит создание им вэб-сайта, на котором будут рассоложены все материалы, изученные и созданные им в процессе прохождения дисциплины. Это все материалы по подготовке индивидуального проекта, инструкции по работе с изучаемыми информационными технологиями, материалы для проведения вэбинара.

В этом задании выполняется закрепление практических навыков по использованию информационных технологий. Текущая проверка разделов работы осуществляется в ходе выполнения работы на занятиях и на консультациях. Защита итоговой работы проводится на последнем занятии или на консультации преподавателя. Для оказания помощи в самостоятельной работе проводятся индивидуальные консультации.

#### **7. Перечень основной и дополнительной учебной литературы Основная литература**

1. Брыксина, О. Ф. Информационно-коммуникационные технологии в образовании: учебник / О.Ф. Брыксина, Е.А. Пономарева, М.Н. Сонина. — Москва: ИНФРА-М, 2023. — 549 с. — (Высшее образование: Бакалавриат). — DOI

10.12737/textbook 59e45e228d2a80.96329695. - ISBN 978-5-16-012818-4. - Текст: электронный. - URL: https://znanium.com/catalog/product/1960133

1. Глотова, М. Ю. Информационно-коммуникационные технологии в профессиональной деятельности педагога: учебное пособие / М. Ю. Глотова, Е. А. Самохвалова. - Москва: МПГУ, 2020. - 252 с. - ISBN 978-5-4263-0870-1. - Текст: электронный. - URL: https://znanium.com/catalog/product/1316675

#### **Дополнительная литература**

1. Федотова, Е. Л. Информационные технологии в науке и образовании: учебное пособие / Е.Л. Федотова, А.А. Федотов. — Москва: ФОРУМ: ИНФРА-М, 2023. — 335 с. — (Высшее образование). - ISBN 978-5-8199-0884-6. - Текст: электронный. - URL: https://znanium.com/catalog/product/1891636 (дата обращения: 24.04.2023). – Режим доступа: по подписке.

1. Киселев, Г. М. Информационные технологии в педагогическом образовании: учебник / Г. М. Киселев, Р. В. Бочкова. – 4-е изд., стер. – Москва: Дашков и К°, 2021. – 304 с.: ил. – (Учебные издания для бакалавров). – Режим доступа: по подписке. – URL: https://biblioclub.ru/index.php?page=book&id=684291

Направление 44.04.02 подготовки: Психолого-педагогическое образование

Профиль: Практическая психология в социальной сфере и образовании «ИКТ Рабочая программа дисциплины профессиональной  $\, {\bf B}$ деятельности по профилю подготовки»

Составитель: П.Г. Аверьянов - Ульяновск: УлГПУ, 2023.

Программа составлена с учетом федерального государственного образовательного стандарта высшего образования по направлению 44.04.02 ПОДГОТОВКИ Психолого-педагогическое образование, утверждённого Министерством образования Российской И науки Федерации, и в соответствии тучебным планом.

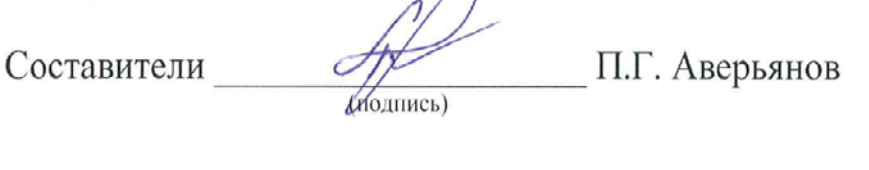

Рабочая программа учебной дисциплины (практики) одобрена на кафедры заседании психологии  $20\sqrt[3]{s}$ г., протокол № 14 " 23 " мая

Заведующий кафедрой

личная подпись

 $1305.1$ М.М. Силакова расшифровка подписи

Рабочая программа учебной дисциплины (практики) согласована с библиотекой вуза

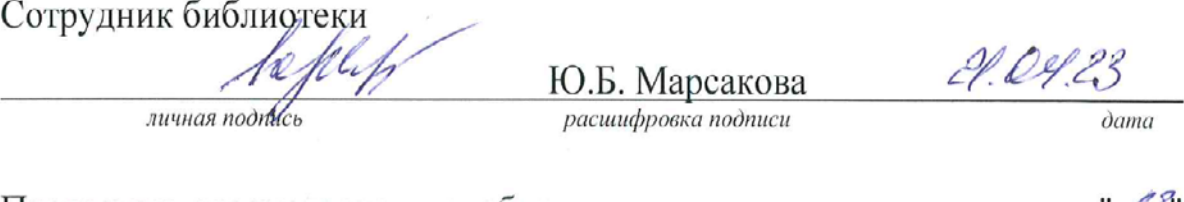

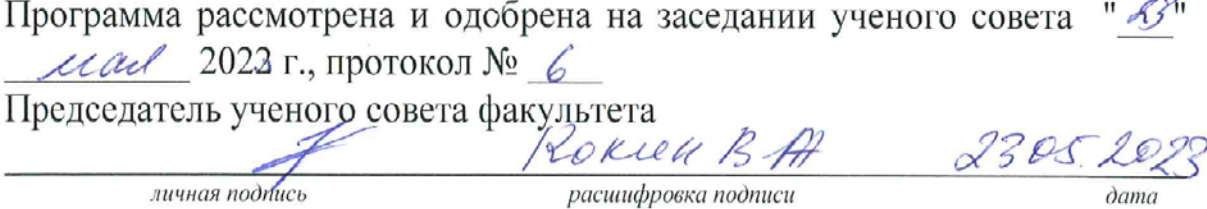